## Download the microsoft office activator 2010 offline

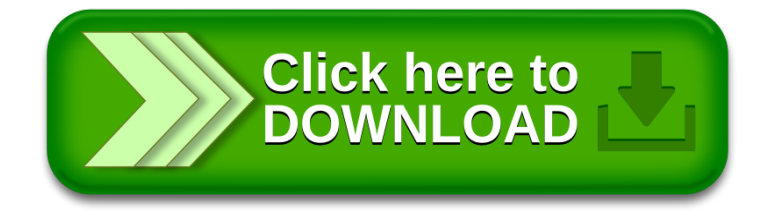